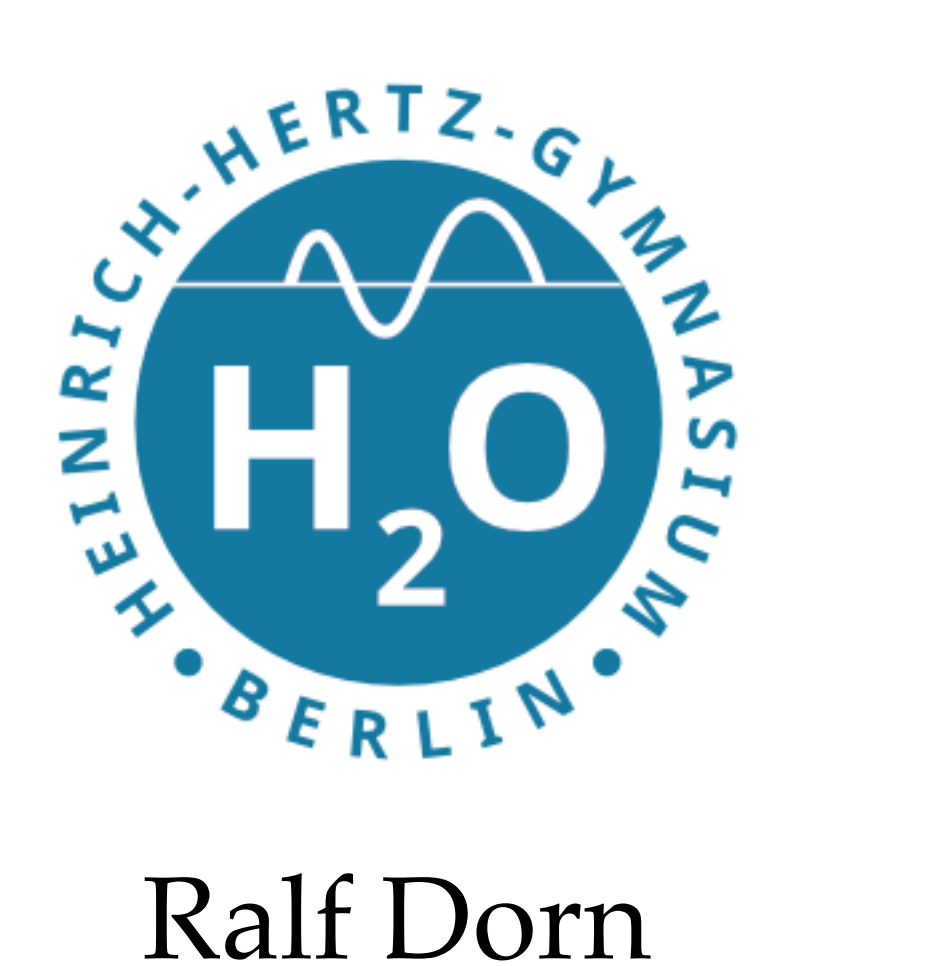

Heinrich-Hertz-Gymnasium

17 Mai 2022

**R. Dorn AG Informatik 15. Mai 2022**

**Heinrich-Hertz-Gymnasium Fachschaft Informatik AG**

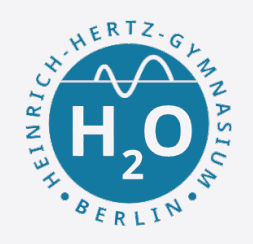

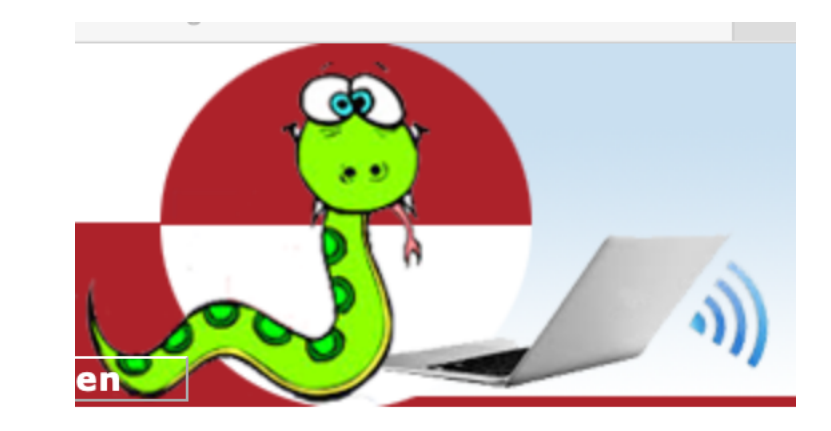

## Listen

### Sind eine Menge von Objekten.  $listel = [42, 98, 77]$  $listed = [$ , Informatik", "macht", "Spaß"]  $listed = [42, 98, 77, 'H', 'a', 'l', 'l', 'o']$

Einführung

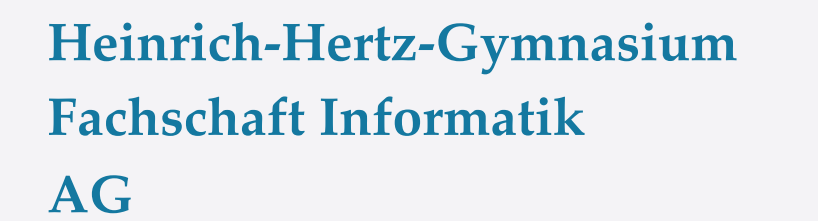

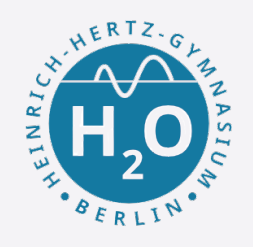

# Wichtige Operationen auf Listen

```
append()
listel = [42, 98, 77]liste1.append(103) 
liste1
```
liste1.pop(i) Gibt das i-te Element von s zurück und entfernt es dabei aus der Liste.

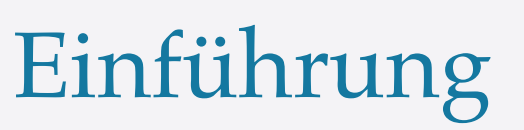

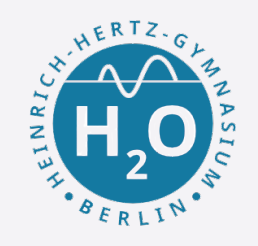

# Wichtige Operationen auf Listen

```
extend()
listel = [42, 98, 77]liste1.extend(103,56) 
liste1
```

```
\divL = [3, 4]L = L + [42]T_{\perp}https://www.python-kurs.eu/
python3_listen.php#extend
```
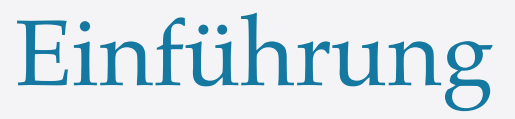

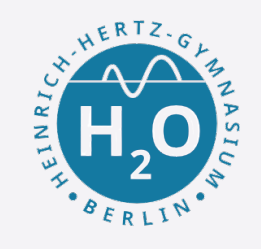

```
 R. Dorn 15. Mai 2022
print(Name) 5
remove()
Farben = ["rot", "grün", "blau", "grün", "gelb"] 
Farben.remove("grün")
Farben
Wichtige Operationen auf Listen
s.index(x[, i[, j]])
s.insert(index, object) 
lst = ["Wien", "London", "Paris", "Berlin", 
"Zürich", "Hamburg"] 
print(lst[0]) 
print(lst[2]) 
print(lst[-1]) 
Person = [["Marc", "Mayer"], ["17, Oxford Str", 
"12345", "London"], "07876-7876"] 
Name = Person[0]
```
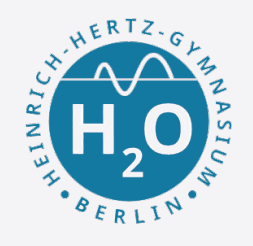

# Strings sind nur Wörter, also viele Buchstaben

len() - bestimmt die Anzahl der Buchstaben

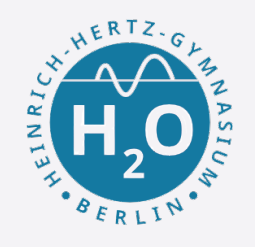

Strings sind nur Wörter, also viele Buchstaben

len() - bestimmt die Anzahl der Buchstaben

## mystring = 'python examples'

## #length of string  $length = len(mystring)$

print('Length of the string is:', length)

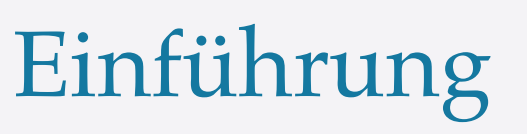

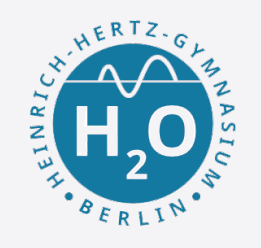

Wichtige Stringfunktionen mystring[a:b] - bestimmt einen Substring von mystring von Position a bis b

mystring = 'pythonexamples.org'

substring =  $mystring[6:12]$ print(substring)

**Heinrich-Hertz-Gymnasium Fachschaft Informatik AG**

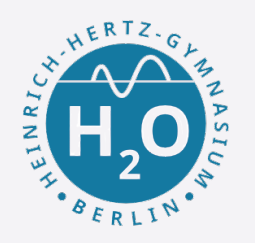

Aufgabe: Häh??

mystring = , WasFürEinKomischesDing?'

Einführung

substring = mystring $[-15:-5]$ 

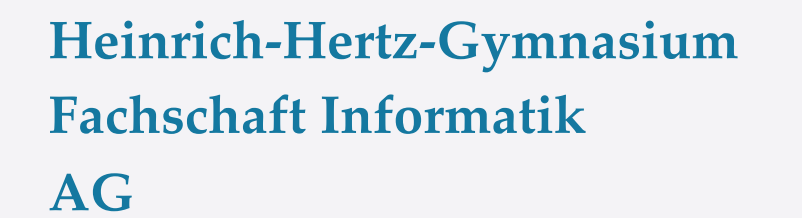

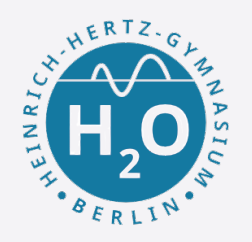

Aufgabe: Häh??

mystring = , WasFürEinKomischesDing?'

Einführung

substring =  $mystring[-15:-5]$ 

#mystring[18-15:18-5] where length of mystring is 18 print(substring)

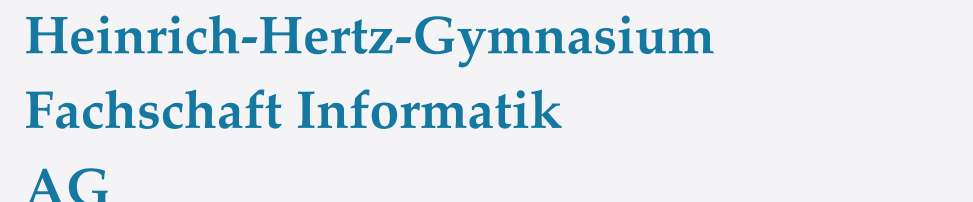

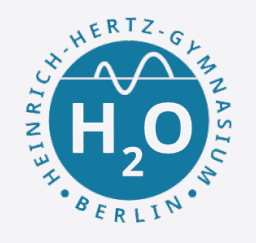

Aufgabe: Untersuche und formuliere ein Beispiel

Einführung

https://pythonexamples.org/python-reversestring/

reverse [::-1], split(), lower(), upper()

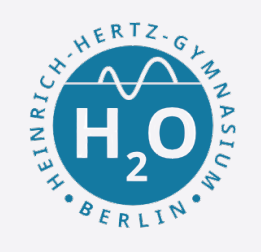

Aufgabe:

1. Schreibe einen Code, der Folgendes erfüllt. Definiere eine Variable *text*, die den Wert *Hello World!* zugewiesen bekommt. Lass mithilfe dieser Variablen *Hello World!* auf der Konsole erscheinen.

Einführung

2. Gib dann *Hello World!* 20 mal untereinander aus.

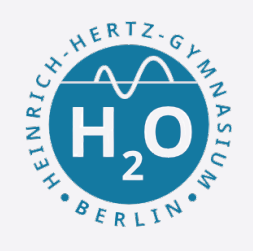

Aufgabe: Schreibe ein "Hallo"-Programm so, dass es nach Namen und Geschlecht (m,M,f,F) fragt und dann je nach Eingabe passen grüsst.

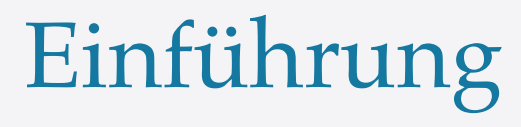

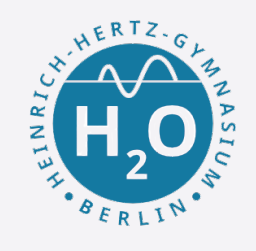

Aufgabe: Schreibe ein "Hallo"-Programm so, dass es nach Namen und Geschlecht (m,M,f,F) fragt und dann je nach Eingabe passen grüsst.

**name = input("Wie heisst du?\n") sex = input("Was ist dein Geschlecht (m,f)?\n")**

```
if (sex == "m") or (sex == "M"):
    print("Lieber", name)
elif (sex == "f") or (sex == "F"):
    print("Liebe", name)
else:
    print("Hallo", name)
```
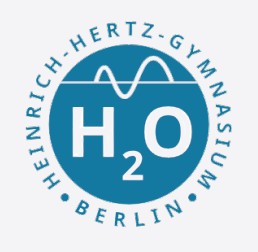

# Aufgabe: Erstelle ein Programm, das zwei Zahlen einliest und ihre Summe und Differenz ausgibt.

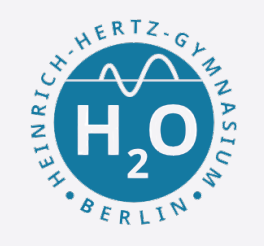

# Aufgabe: Erstelle ein Programm, das zwei Zahlen einliest und ihre Summe und Differenz ausgibt.

Einführung

$$
a = float(input(' a = '))
$$
  
\n
$$
b = float(input(' b = '))
$$
  
\n
$$
print('a+b = ', a+b)
$$
  
\n
$$
print('a-b = ', a-b)
$$

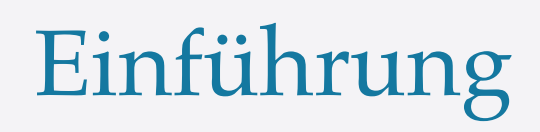

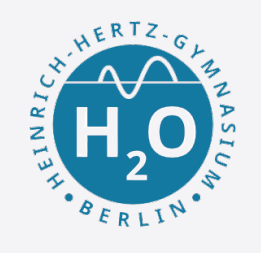

Aufgabe: Schreibe je ein Programm, das die Zeichen einer Zeichenkette nacheinander vorwärts bzw. rückwärts ausgibt.

Schreibe ein Programm, das die Ziffern einer natürlichen Zahl n nacheinander vorwärts bzw. rückwärts ausgibt. Natürlich muss bei der Eingabestring zunächst mit *int* in ein integer umgewandelt werden.

Dann soll zu einer Zahl die Quersumme berechnet werden.

#### **Heinrich-Hertz-Gymnasium Fachschaft Informatik AG**

Einführung

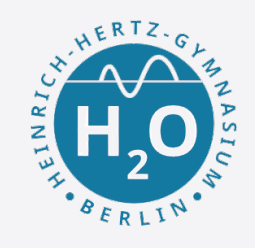

#### **Quiz**

Implementiere folgende Quiz-Frage in einem Programm.

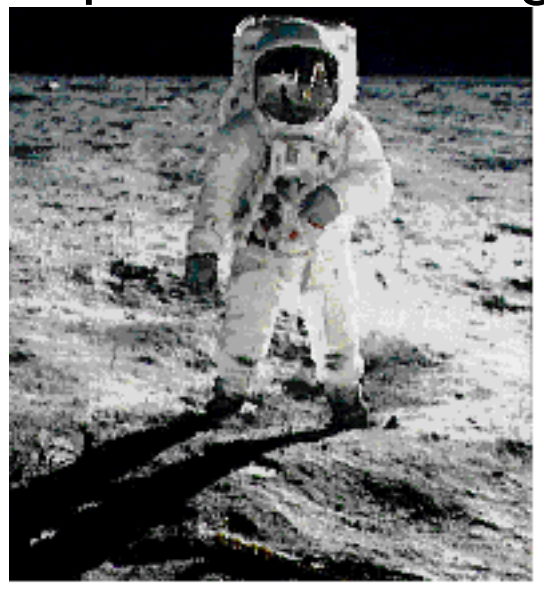

#### **Wann war der erste Mensch auf dem Mond?**

Eine mögliche Programmstruktur ist:

- 1. Frage nach dem Jahr 19[00...99].
- 2. Frage nach dem Monat [1..12].
- 3. Frage nach dem Tag [1..31].
- 4.Kontrolliere, ob die Antworten richtig oder falsch sind.
- 5. Gib das Ergebnis aus.
	- (Lösung der Quiz-Frage: 20. Juli 1969)